## **[Unix System Formatting Tools](https://kutayzorlu.com/operating-systems/linux-unix-redhat-debian-ubuntu-opensuse-centos/general-server-administrating/unix-system-formatting-tools-245.html)**

## **Formating Tools**

## **Table 7. Formating Tools**

**[–](https://kutayzorlu.com/operating-systems/linux-unix-redhat-debian-ubuntu-opensuse-centos/general-server-administrating/unix-system-formatting-tools-245.html)**

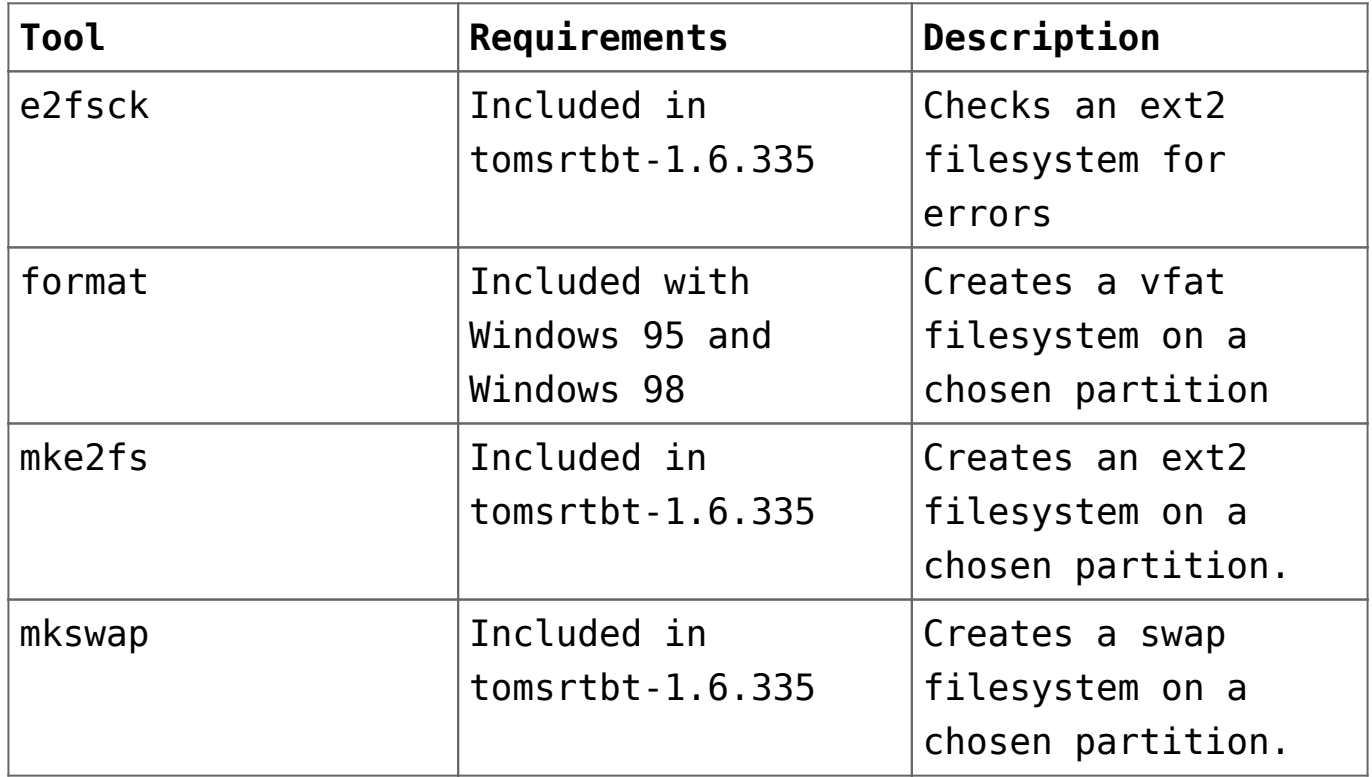